## **2.5 Neue Medien im Unterricht – Medienkonzept der Grundschule Kissenbrück für die Arbeit mit dem Computer**

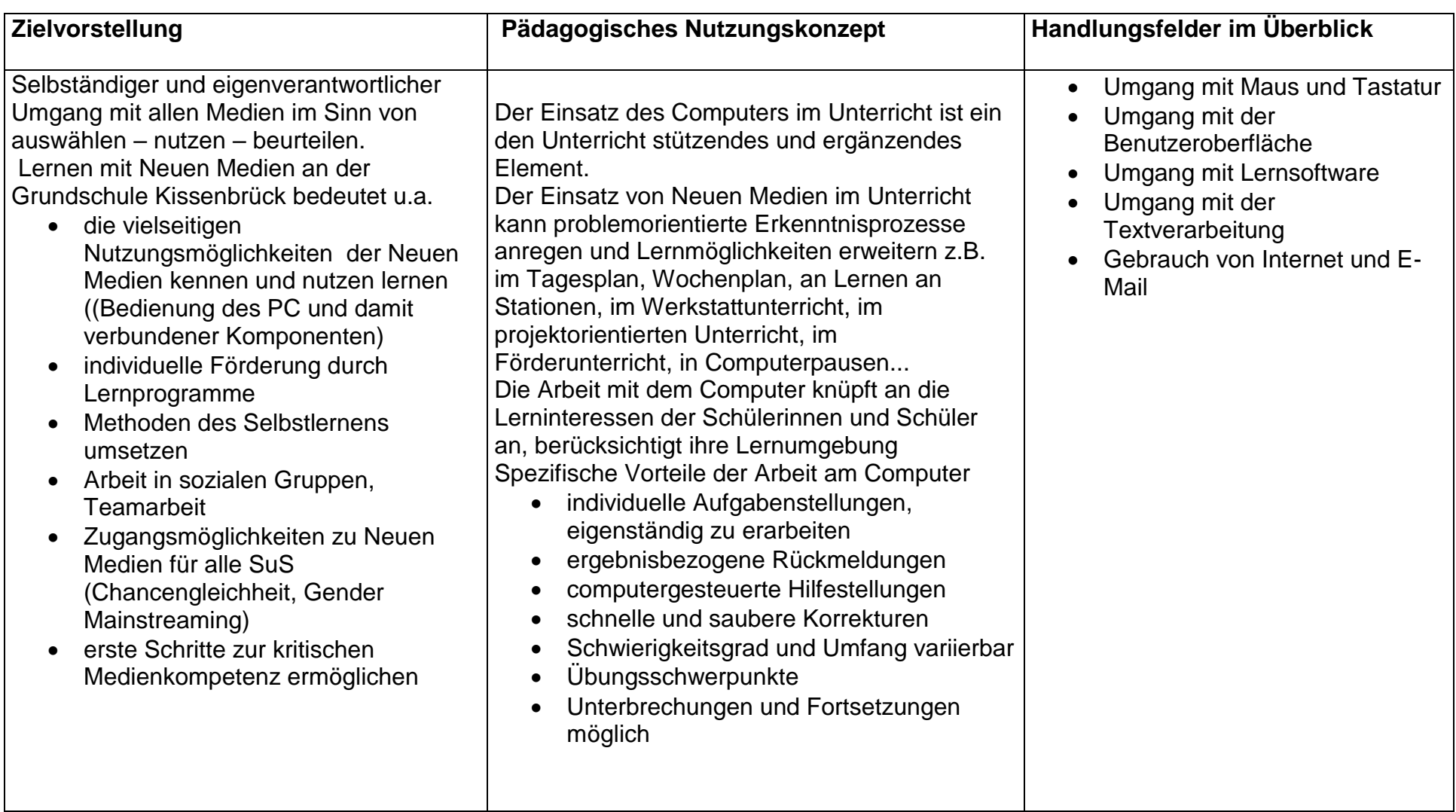

## **Verbindliche Lerninhalte**

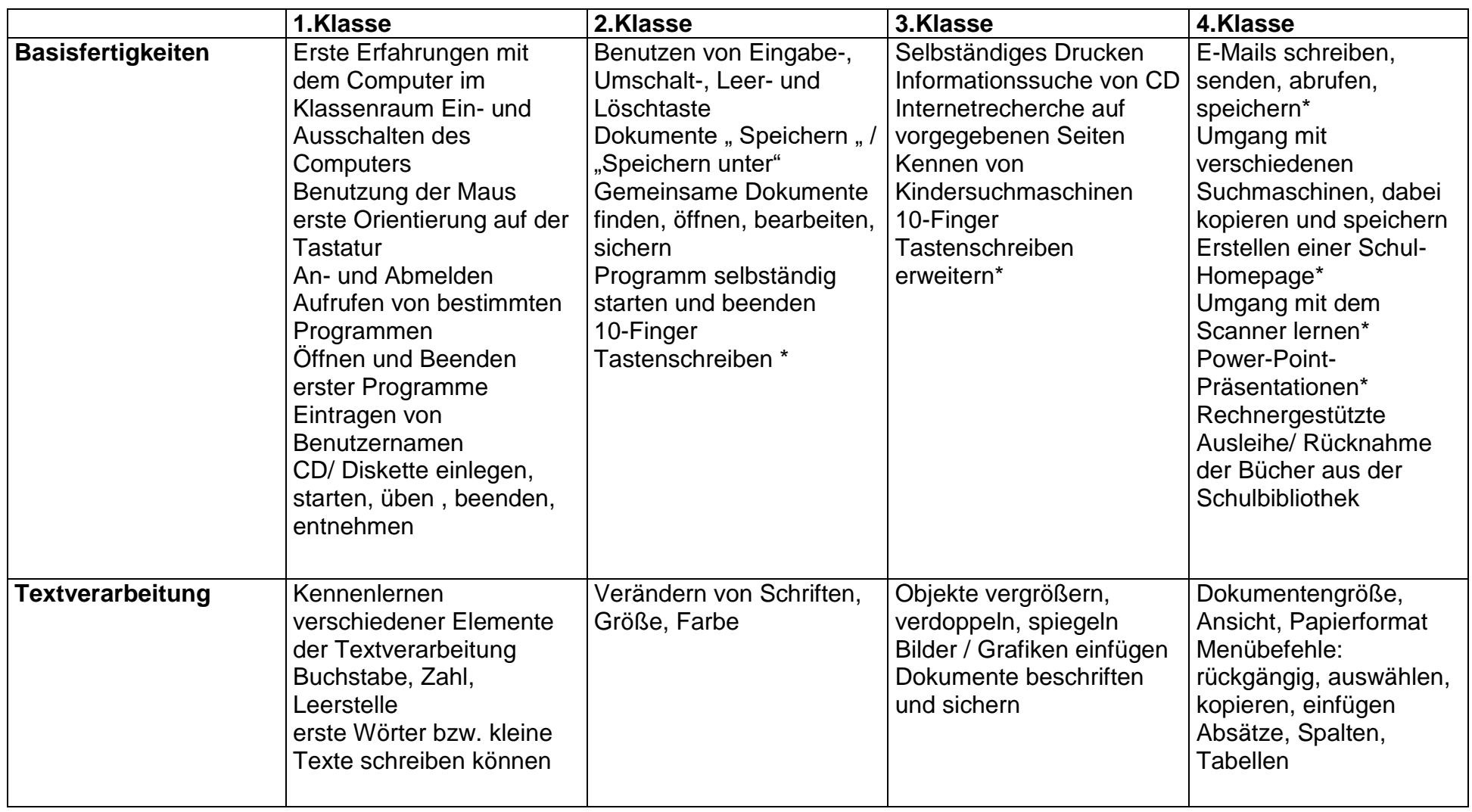

Mit \* versehene Inhalte sind noch nicht verbindlich

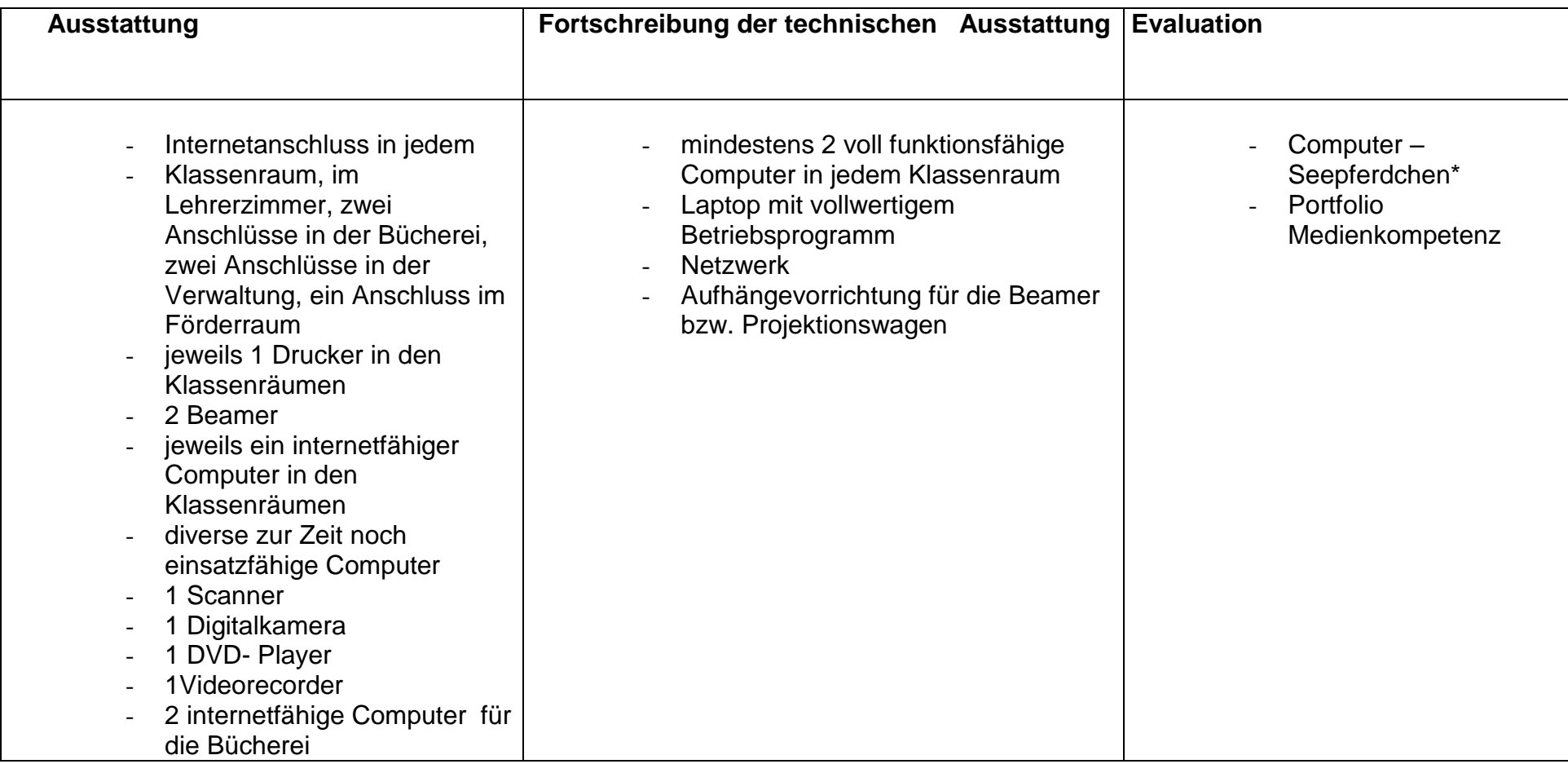